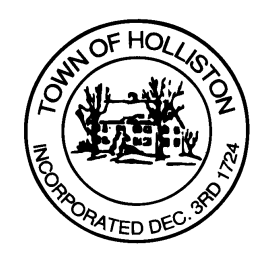

## **TOWN OF HOLLISTON SELECT BOARD AGENDA**

**703 Washington Street 508-429-0608**

**November 21, 2022 SELECT BOARD MEETING ROOM - 105**

## **6:30 P.M. Executive Session – Reason 2 – Non-Union Personnel**

- **7:00 P.M.**<br>1.) Discussion of Tree City USA Qualifications for Holliston
	- 2.) Governance Committee Discussion
	- 3.) Warrants
	- 4.) Public Comment
	- 5.) Comments from Town Administrator

- **8:00 P.M.** 6.) Public Hearing Change in ownership for Planet Automotive from Anis Lahiani to Gilvan Miranda
	- 7.) Board Business
		- a. Appointment of Firefighter Brian Rossini through June 30, 2023
		- b. Appointment Chinmaya Gogineni to Economic Development Committee Term to expire June 2024
		- c. Chapter 90 Reimbursement \$184,555.74
	- 8.) Other Business

 Town Hall has limited Public Access, to join the Select Boards Meeting go to: https://us02web.zoom.us/j/87849105750 and enter 24680 for password. You

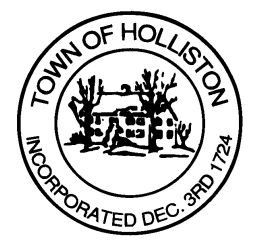

can also join by phone by calling 1-646-558-8656 then enter Meeting ID: 878 4910 5750 and when prompted for password enter 24680

*Public Comment can be sent to the Select Board in advance of the meeting (by 4pm day of meeting) to MuzzyD@holliston.k12.ma.us and be read into the record by the Town Administrator or Chair of the Board.* 

*During the meeting, if attending remotely, the Select Board Chair will recognize the in-person and remote audience under "Public Comment" on the agenda. If participating remotely, stakeholders may notify the Board of interest in public comment by using the "Chat" function on Zoom, or by using the "Raise Hand" function found under the "Reaction" button.* 

*If participating remotely via phone, when invited to add Public Comment, press \*9 to indicate you would like to speak. Once recognized by the Chair of the Board you must use \*6 to unmute [the Zoom moderator will automatically mute all participants when they join].*